4 - esriGeoAr - esriGeoAnalysisStatsMinimum 6 - esriGeoAnalysisStatsMinority 7 - esriGeoAnalysisStatsRange 8 - esriGeoAnalysisStatsStd

9 - esriGeoAnalysisStatsSum 10 - esriGeoAnalysisStatsVariety

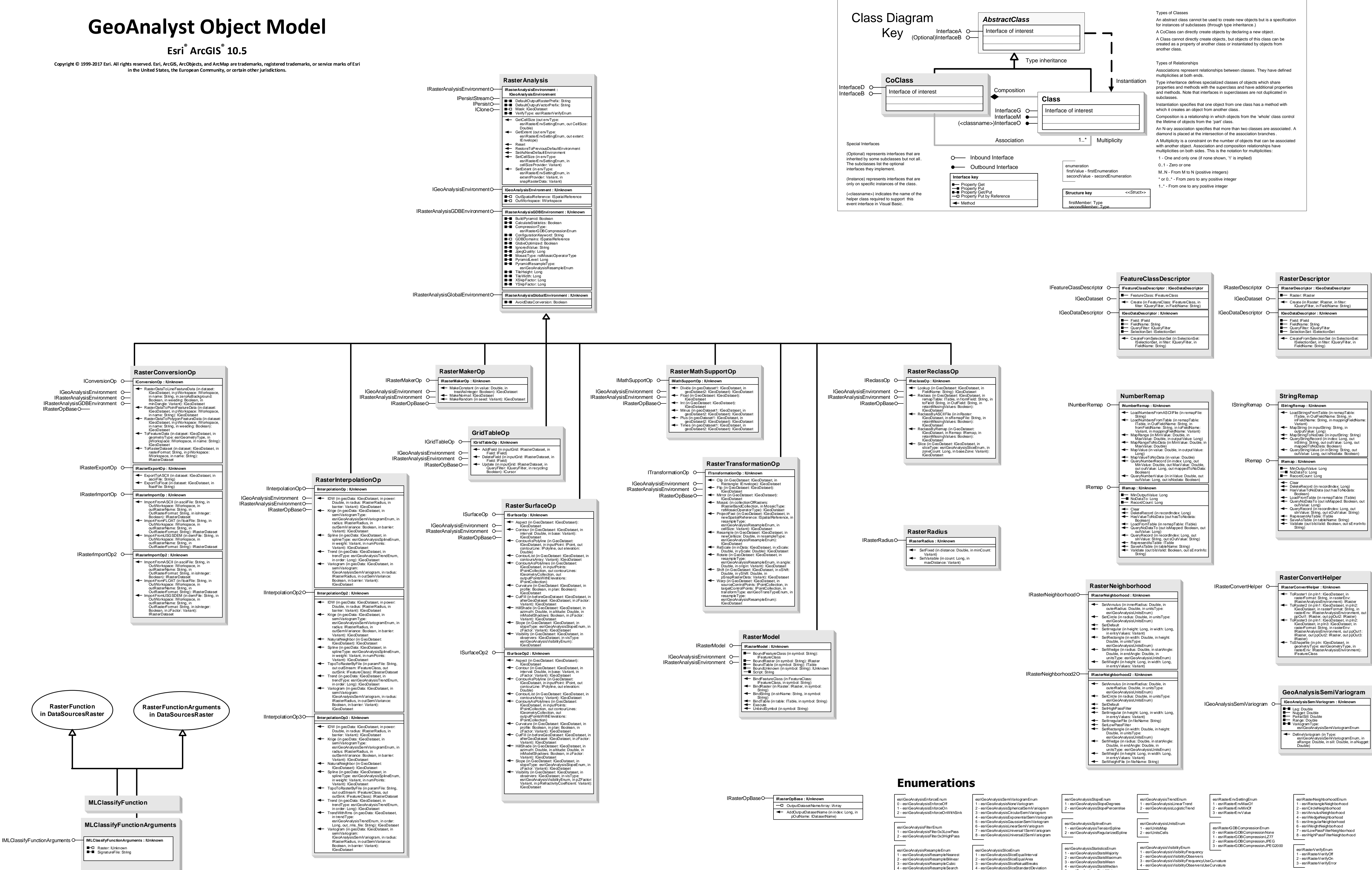

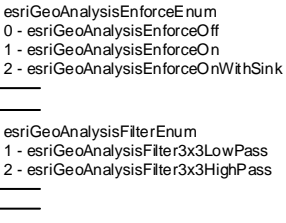

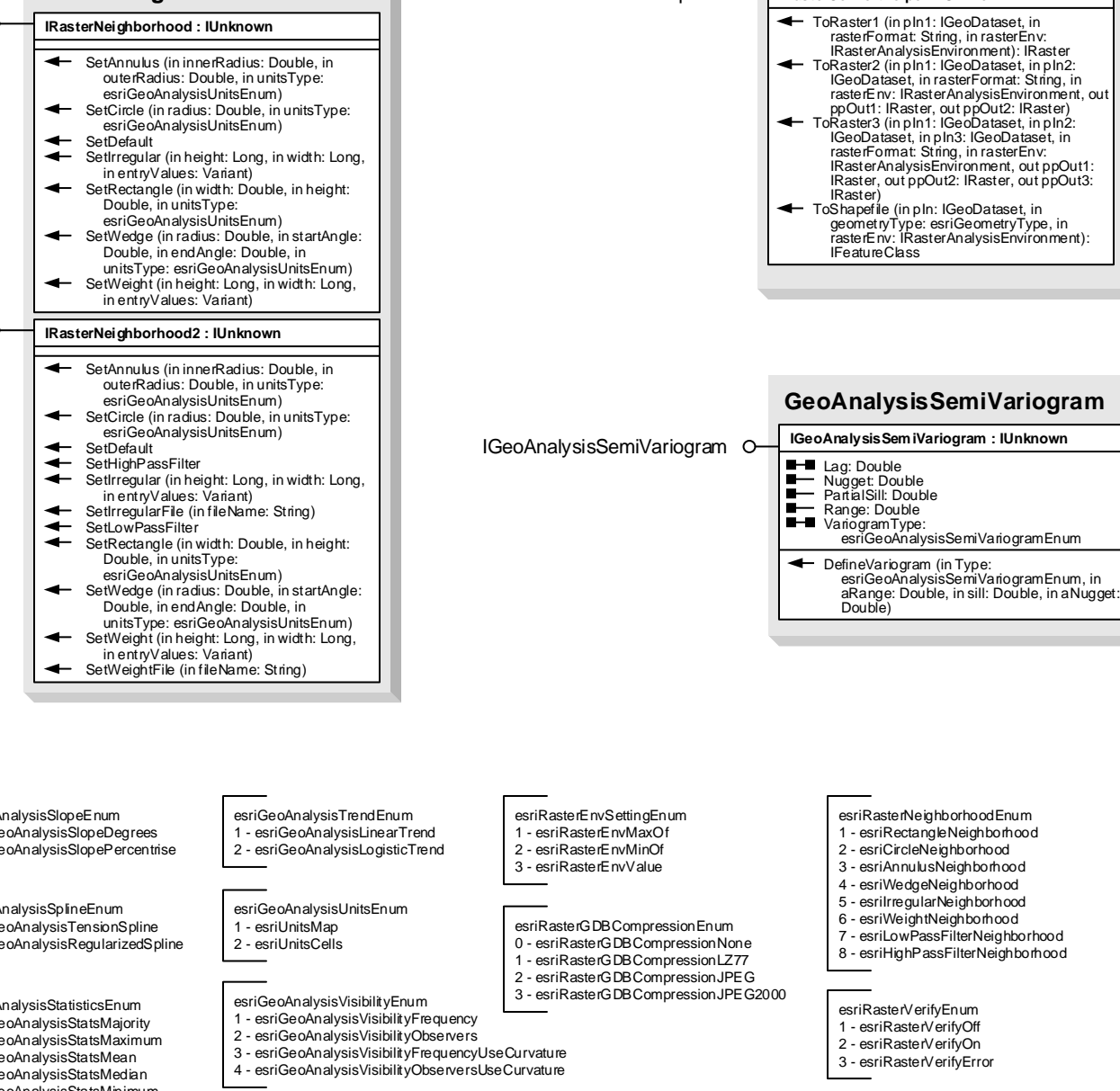

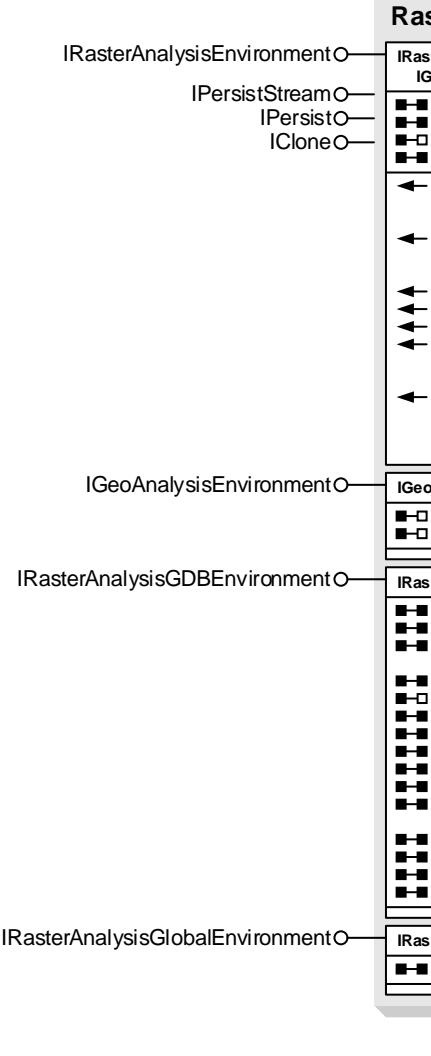